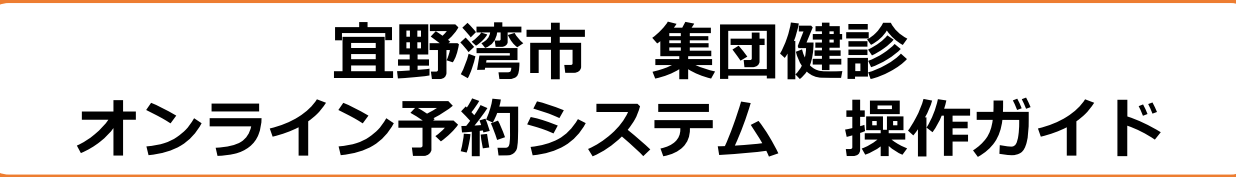

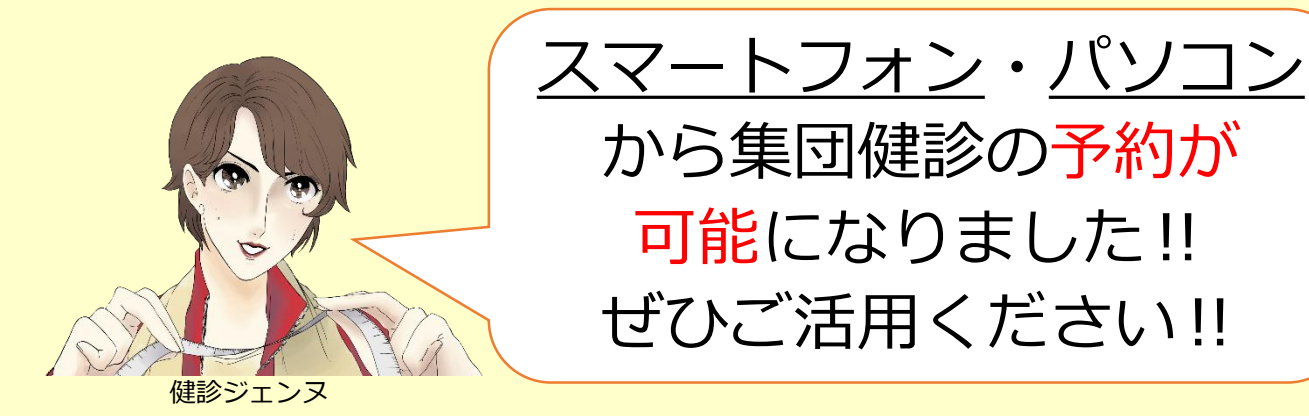

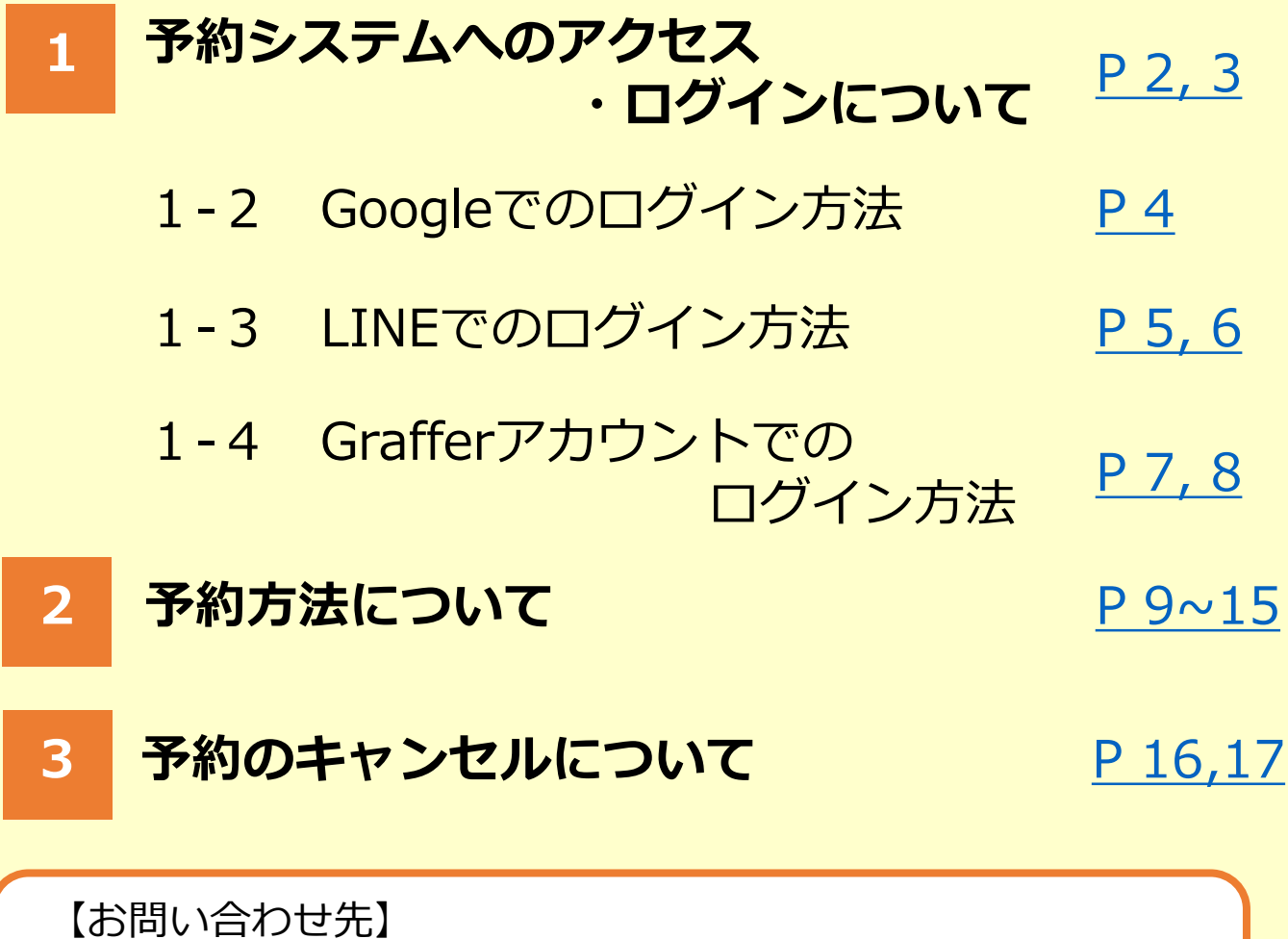

宜野湾市 健康推進部 健康増進課(保健相談センター) TEL:098-898-5598(健診指導係 直通) FAX:098-898-5585

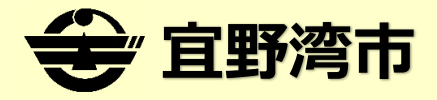

## <span id="page-1-0"></span>**(1)予約システムへのアクセス・ログインについて**

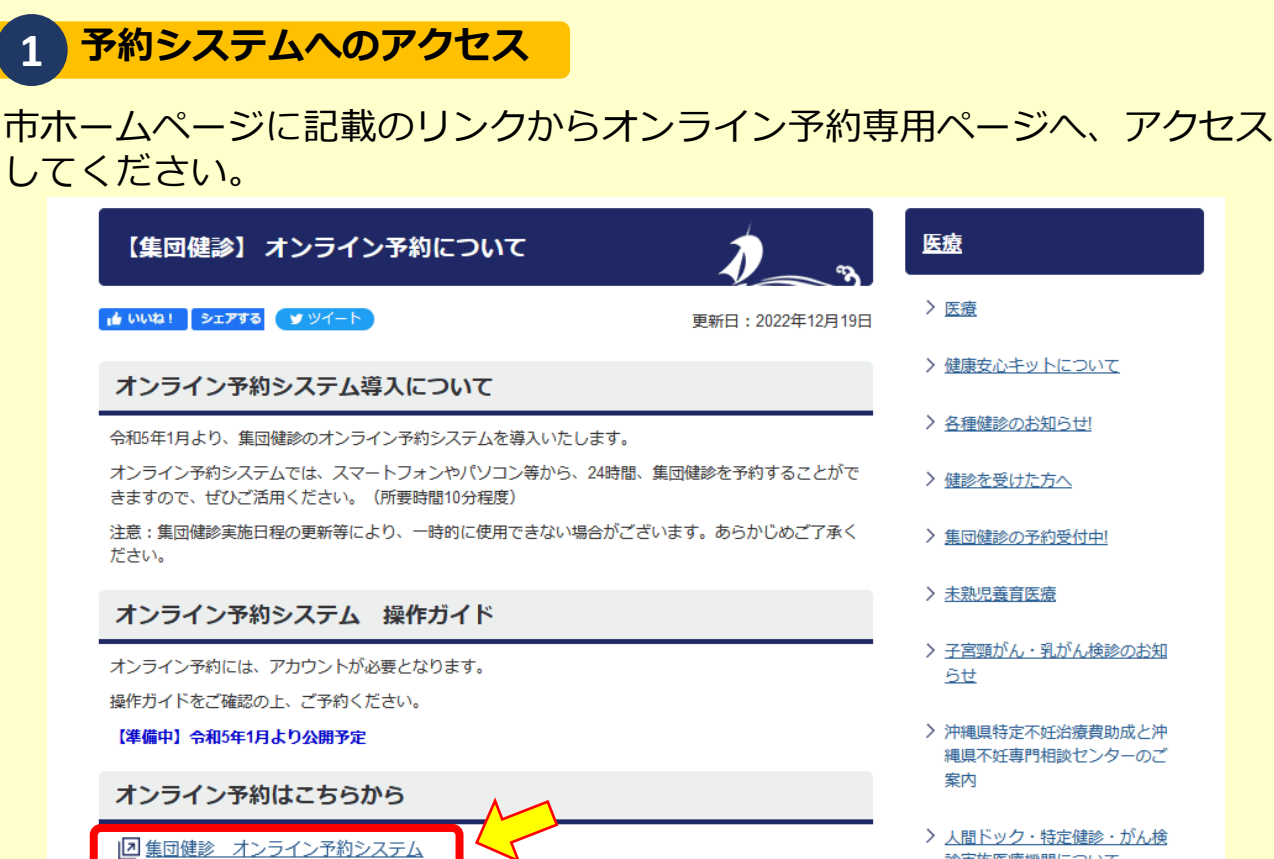

#### 医療

#### > 医癔

- >健康安心キットについて
- > 各種健診のお知らせ!
- >健診を受けた方へ
- > 集団健診の予約受付中!
- > 未熟児養育医療
- > 子宮頸がん・乳がん検診のお知 らせ
- > 沖縄県特定不妊治療費助成と沖 縄県不妊専門相談センターのご 案内
- >人間ドック·特定健診·がん検 診実施医療機関について

**2 予約システムのログイン方法**

1)システムを開くと下記ページが表示されます。 「ログインして申請に進む」を押下してください。

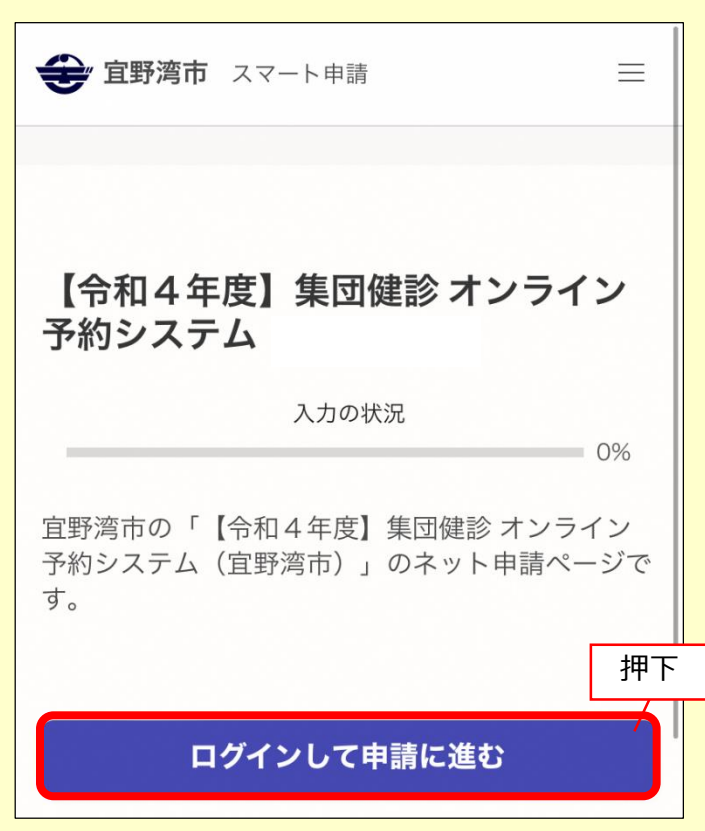

2) ログイン画面が表示されますので、

①~③のいずれかのアカウントからログインしてください。

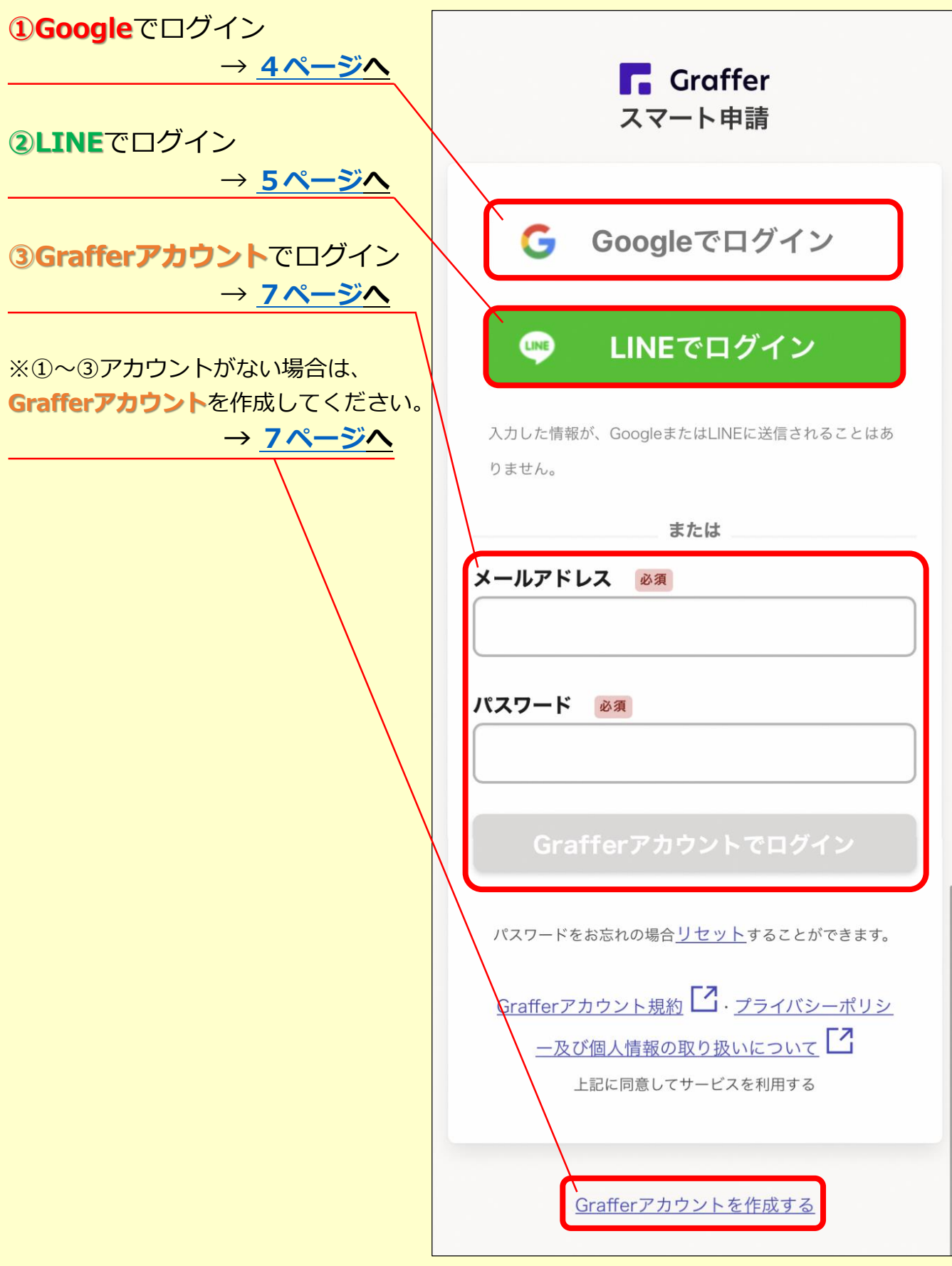

#### **(1-2)Googleでのログイン方法**

<span id="page-3-0"></span>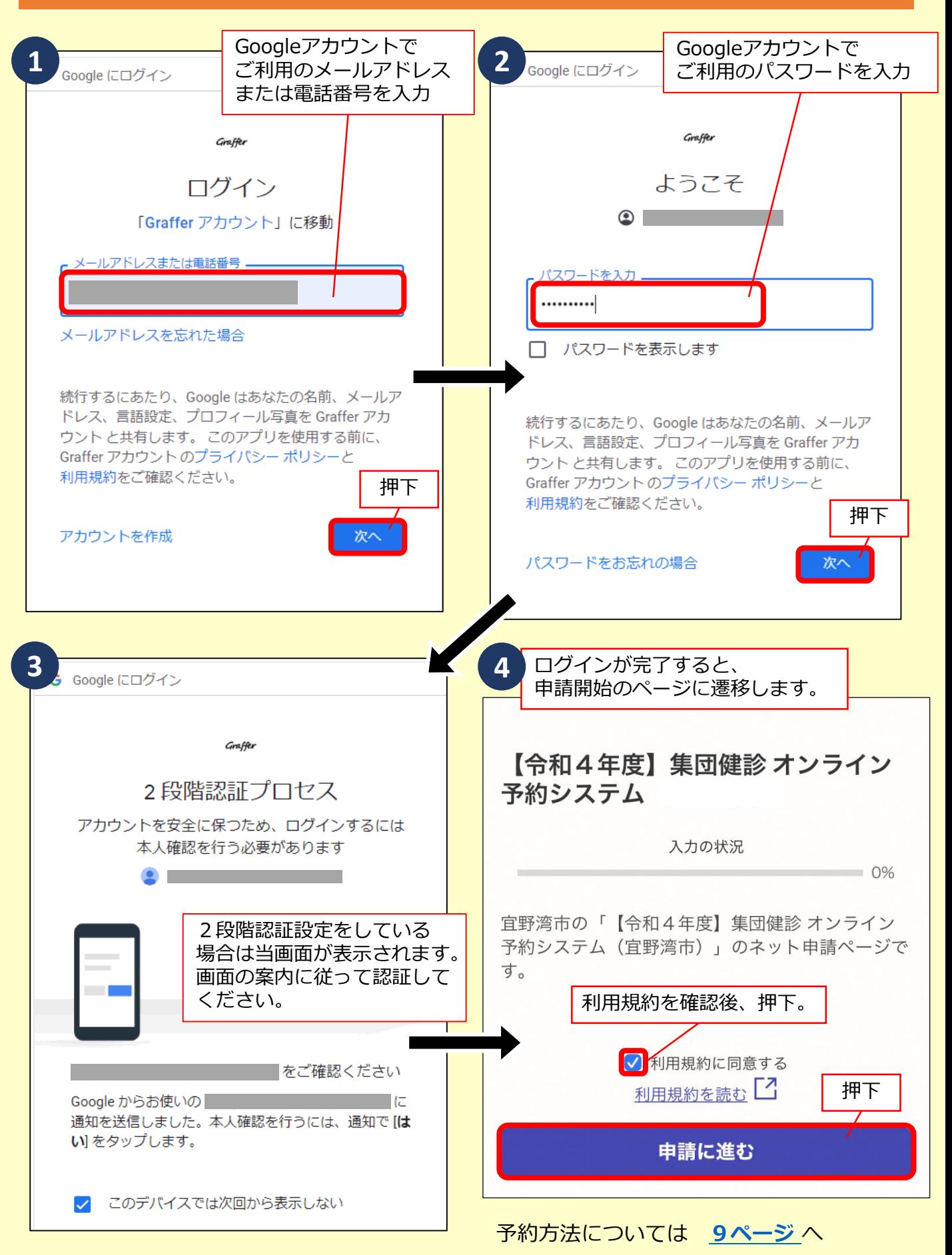

### <span id="page-4-0"></span>**(1-3)LINEでログインの方法**

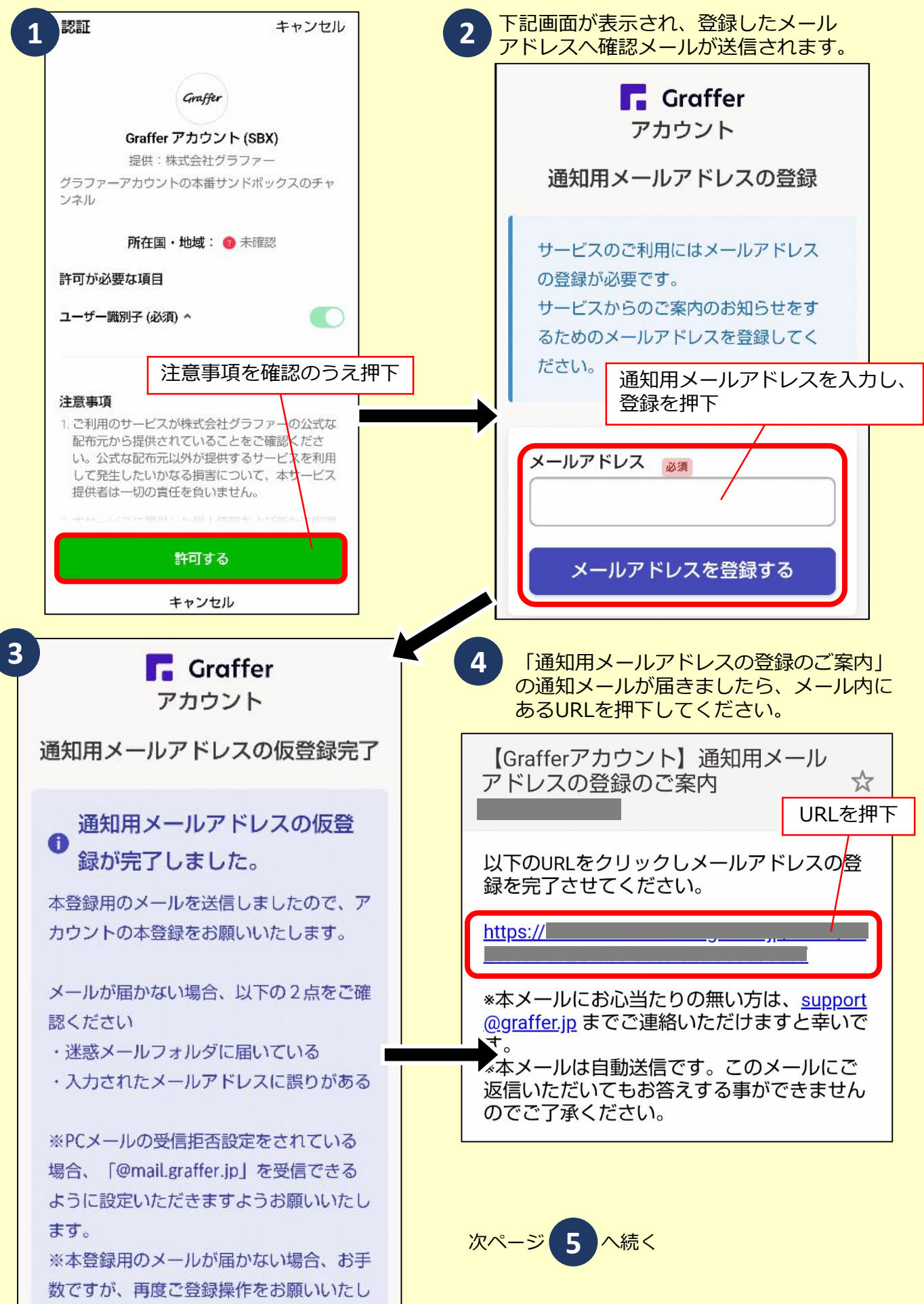

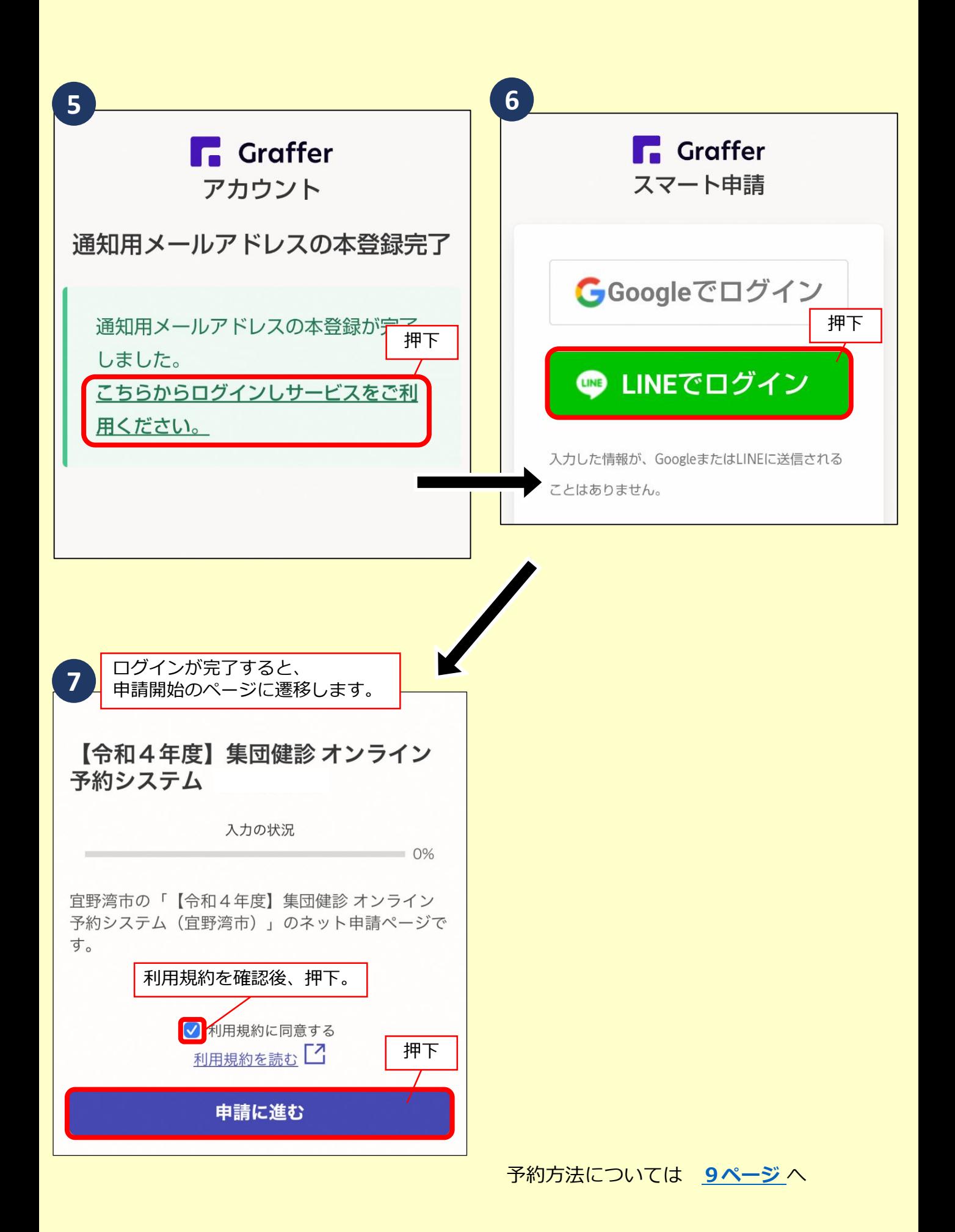

# <span id="page-6-0"></span>**(1-4)Grafferアカウントでログインの方法**

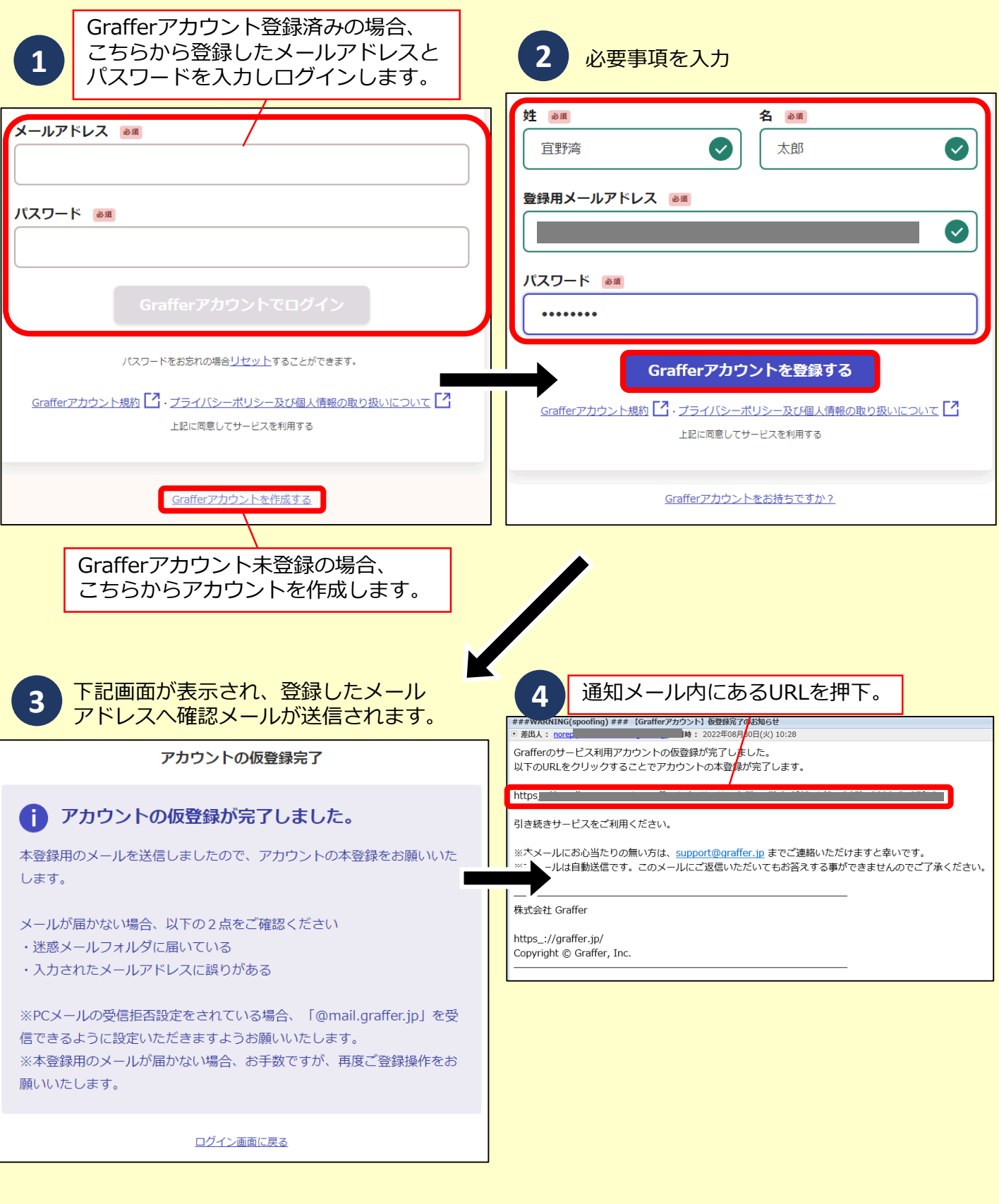

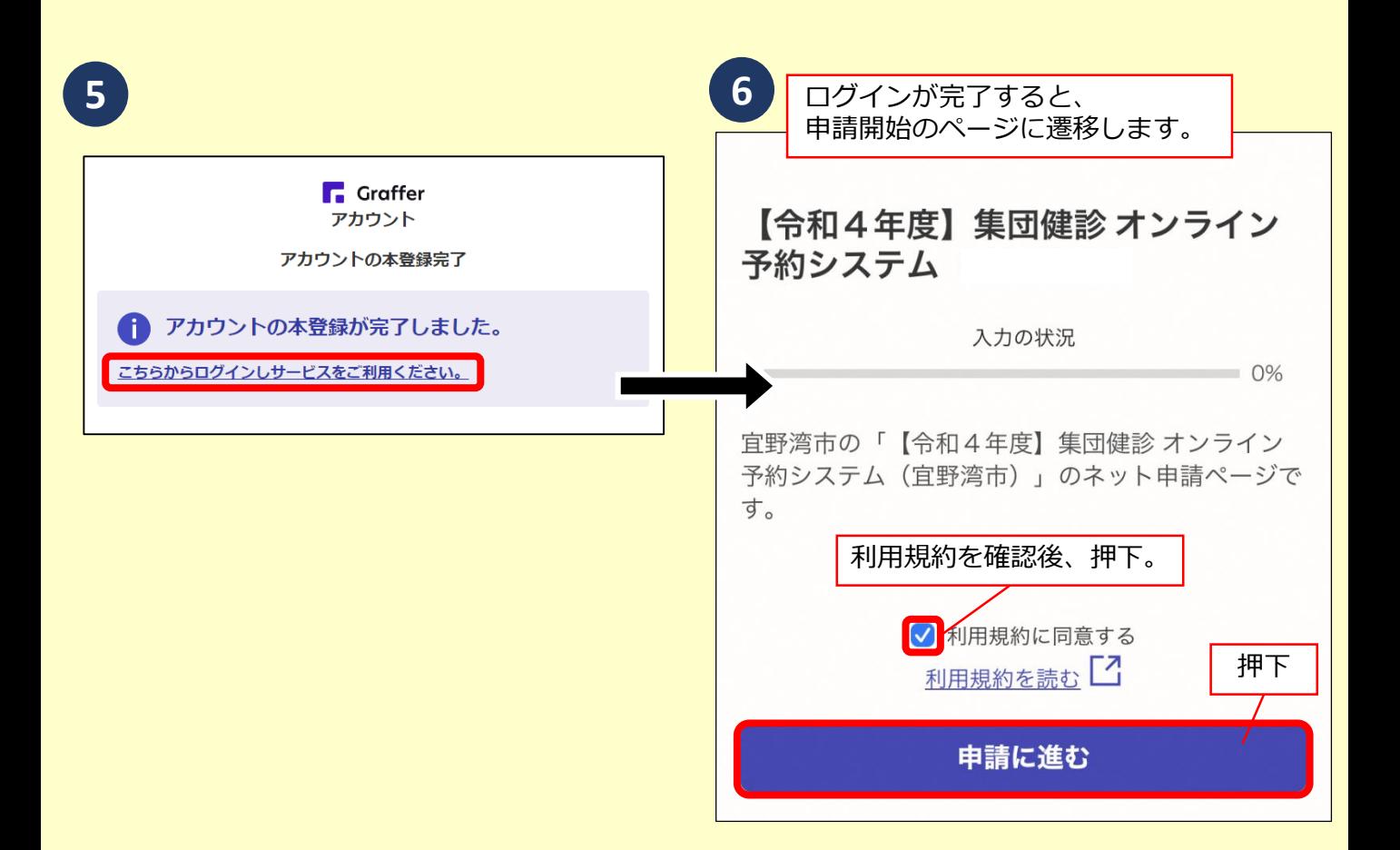

#### 予約方法については **[9ページ](#page-8-0)** へ

### <span id="page-8-0"></span>**(2)予約方法について**

必要項目を入力又は選択してすすめます。下記画面を参考にご入力

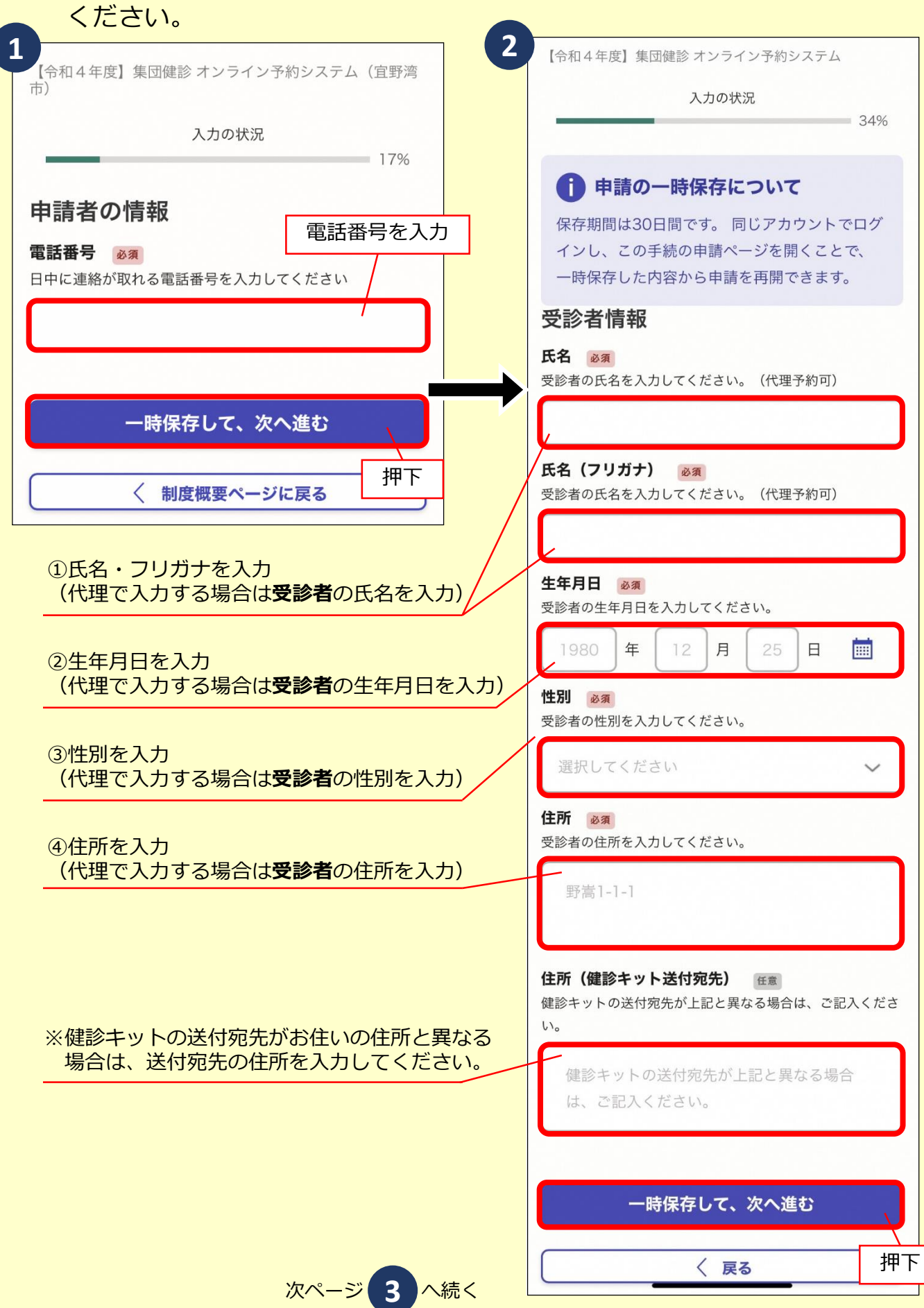

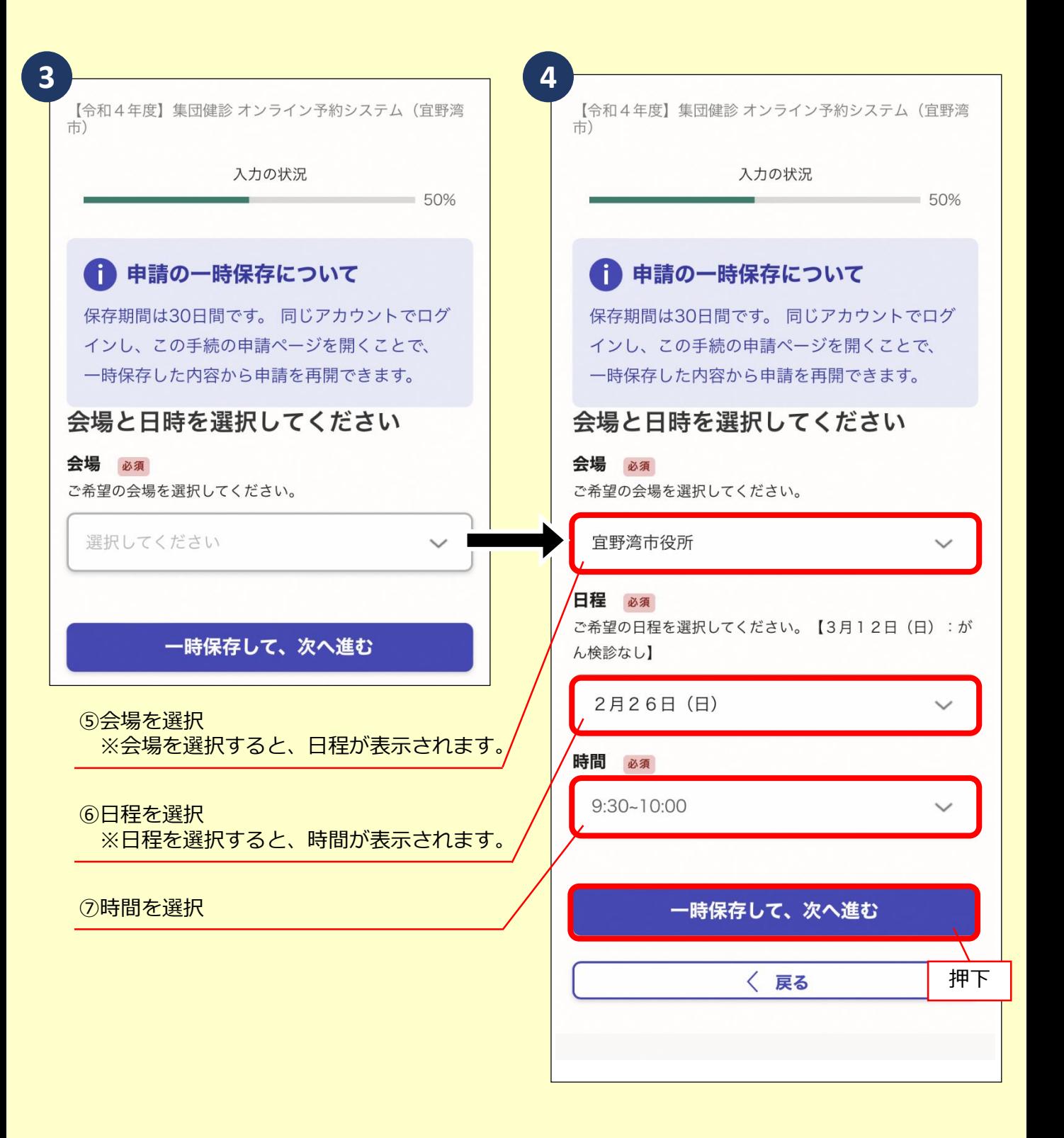

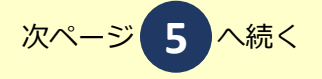

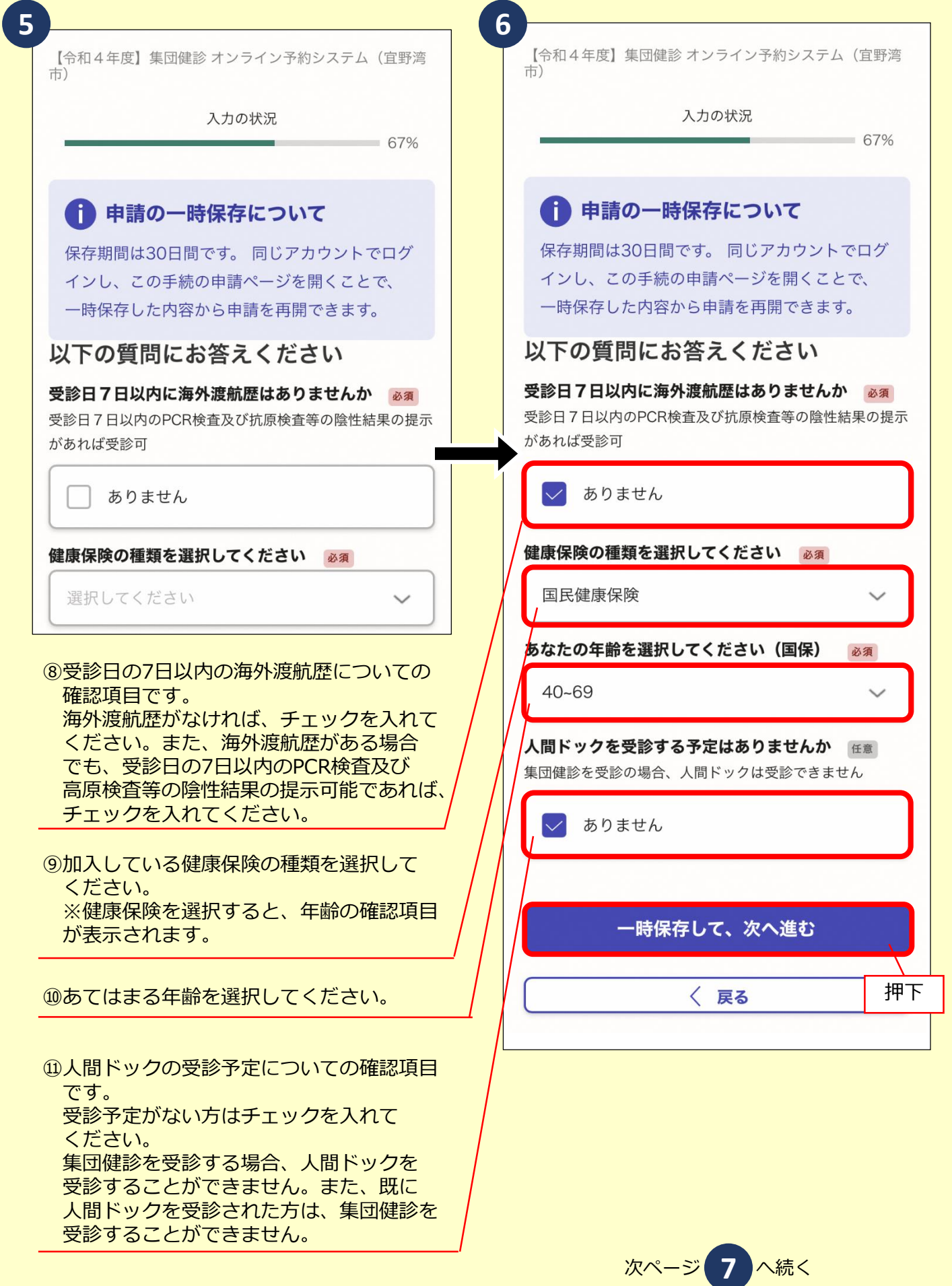

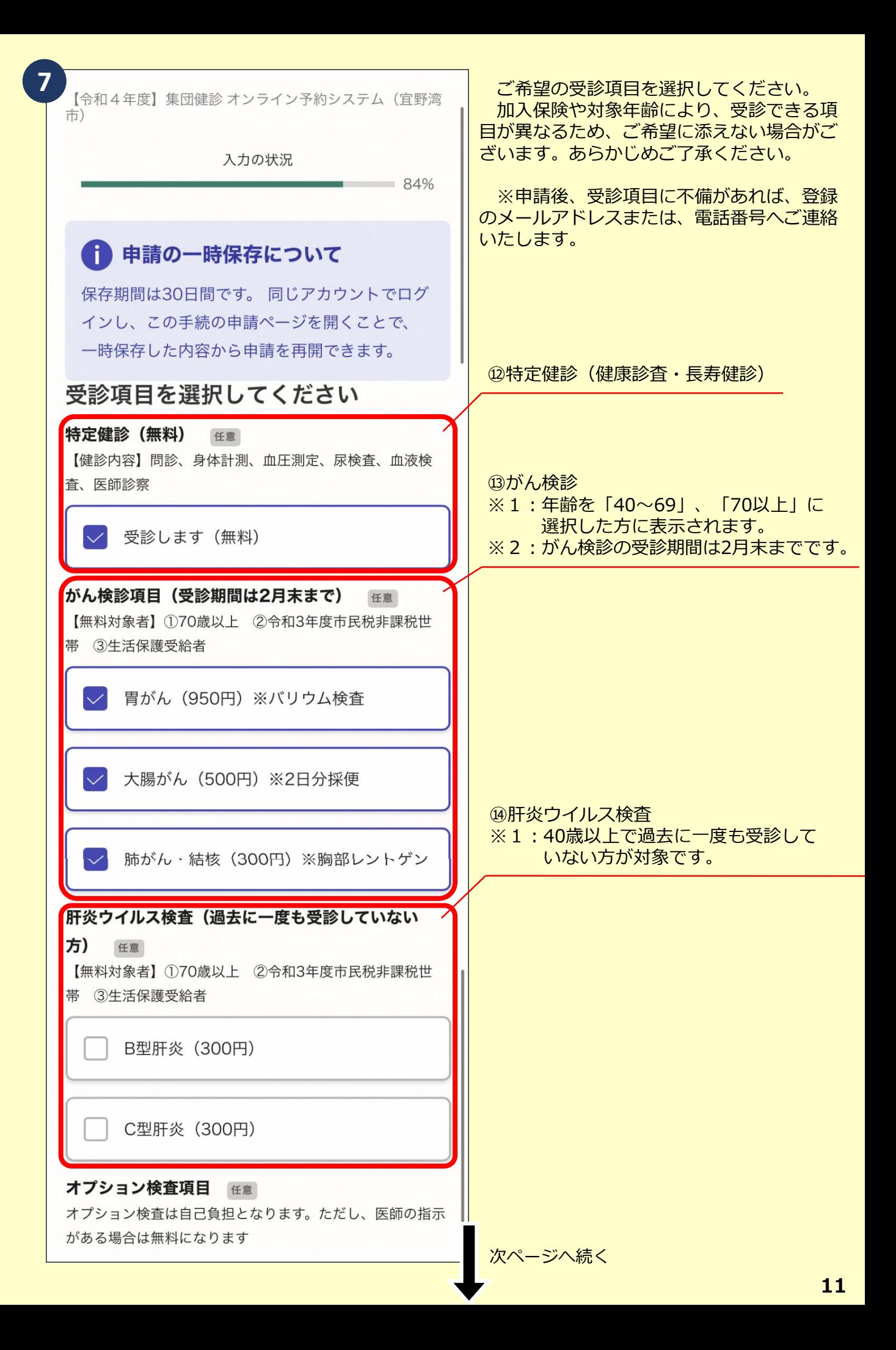

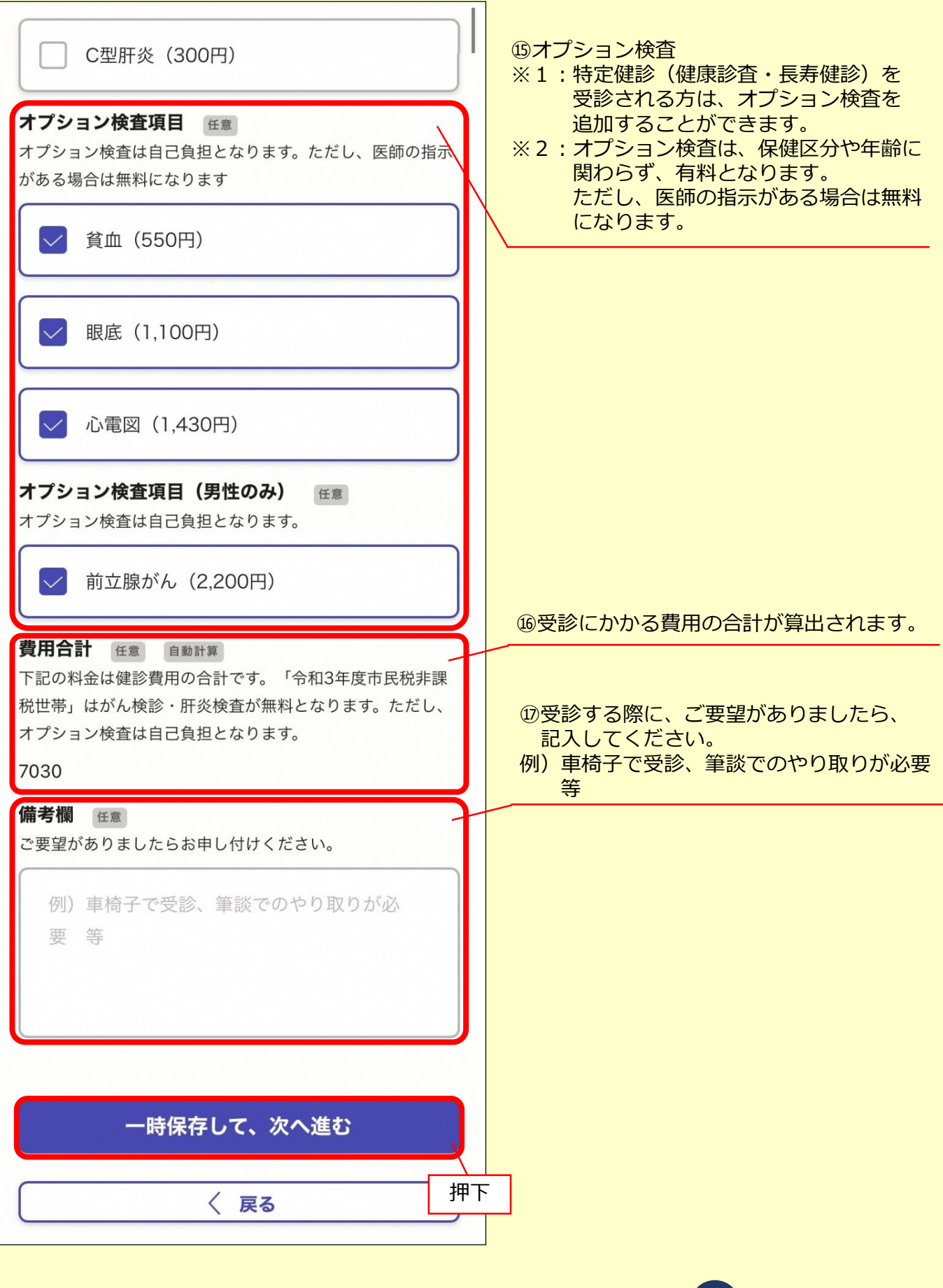

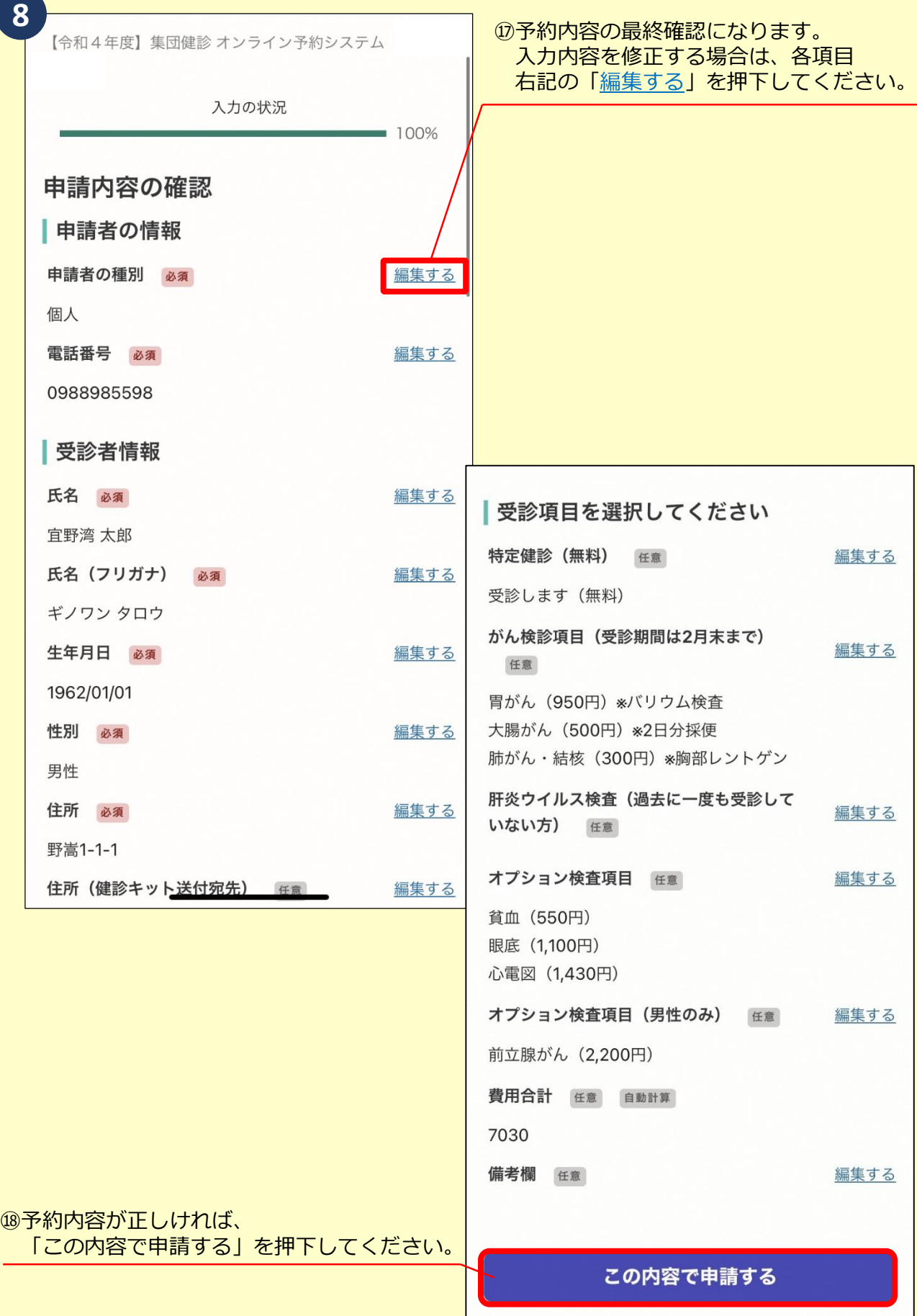

次ページ **9** へ続く

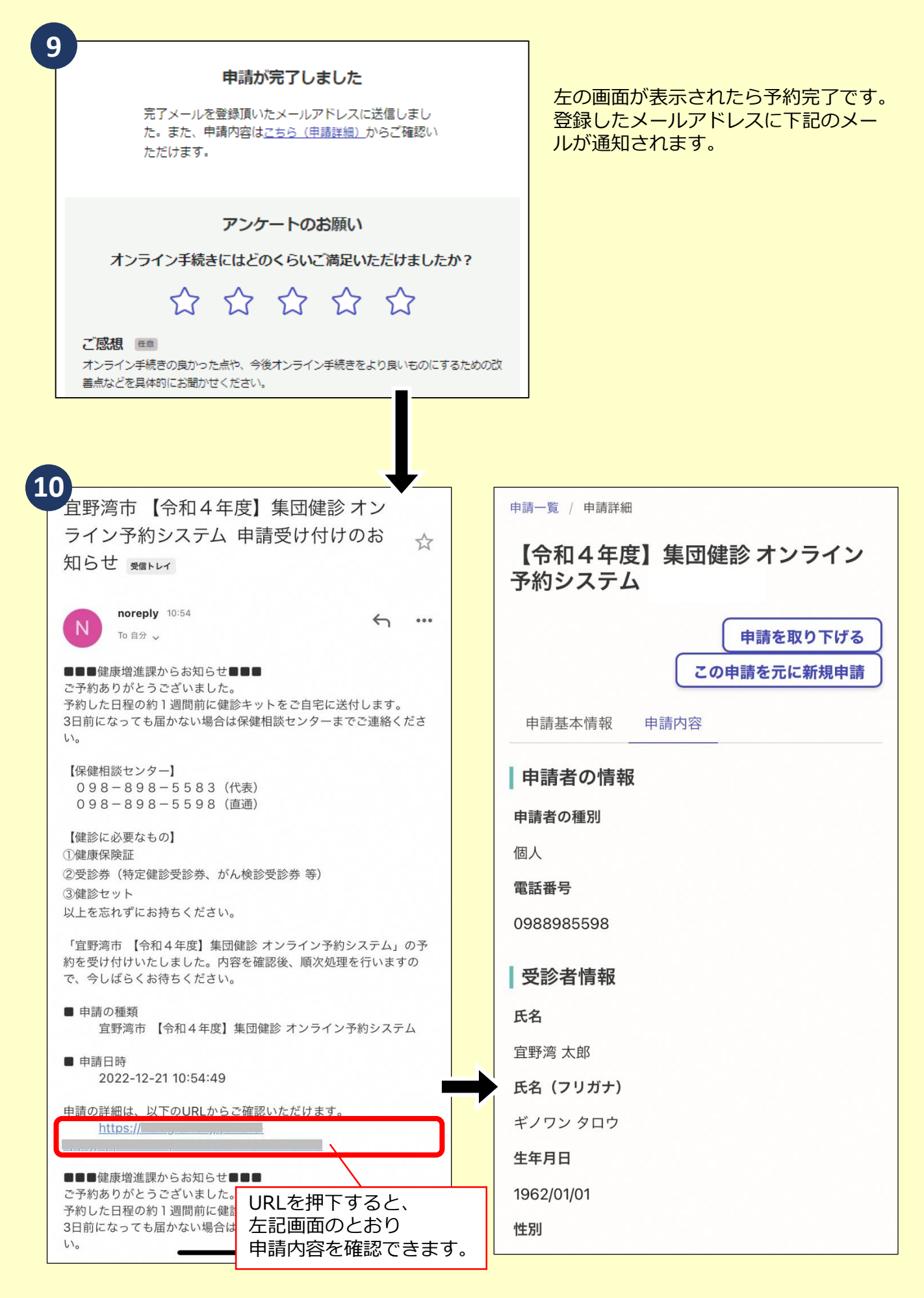

<span id="page-15-0"></span>予約をキャンセルしたい場合は、下記画面を参考にお手続きください。

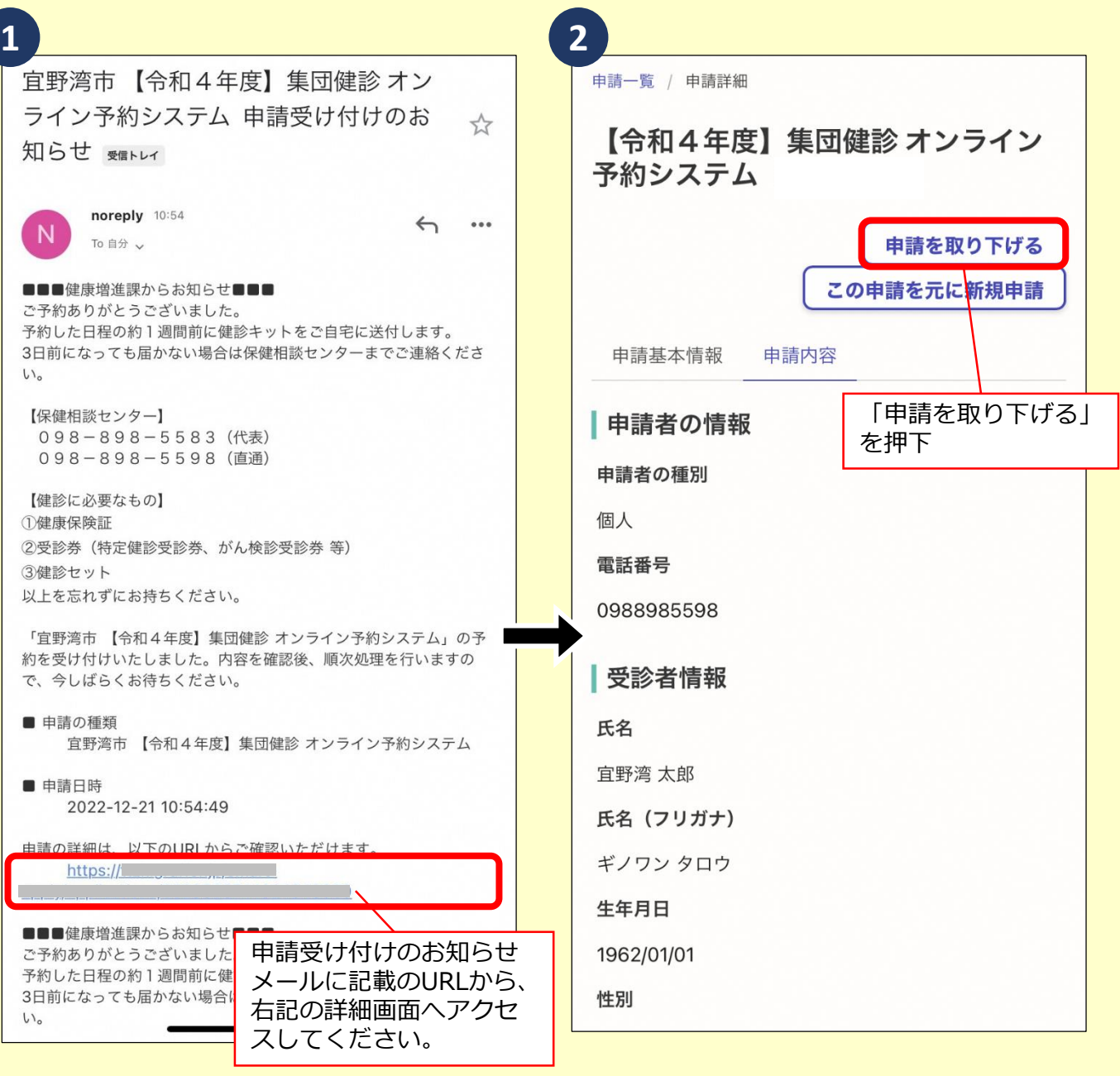

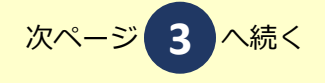

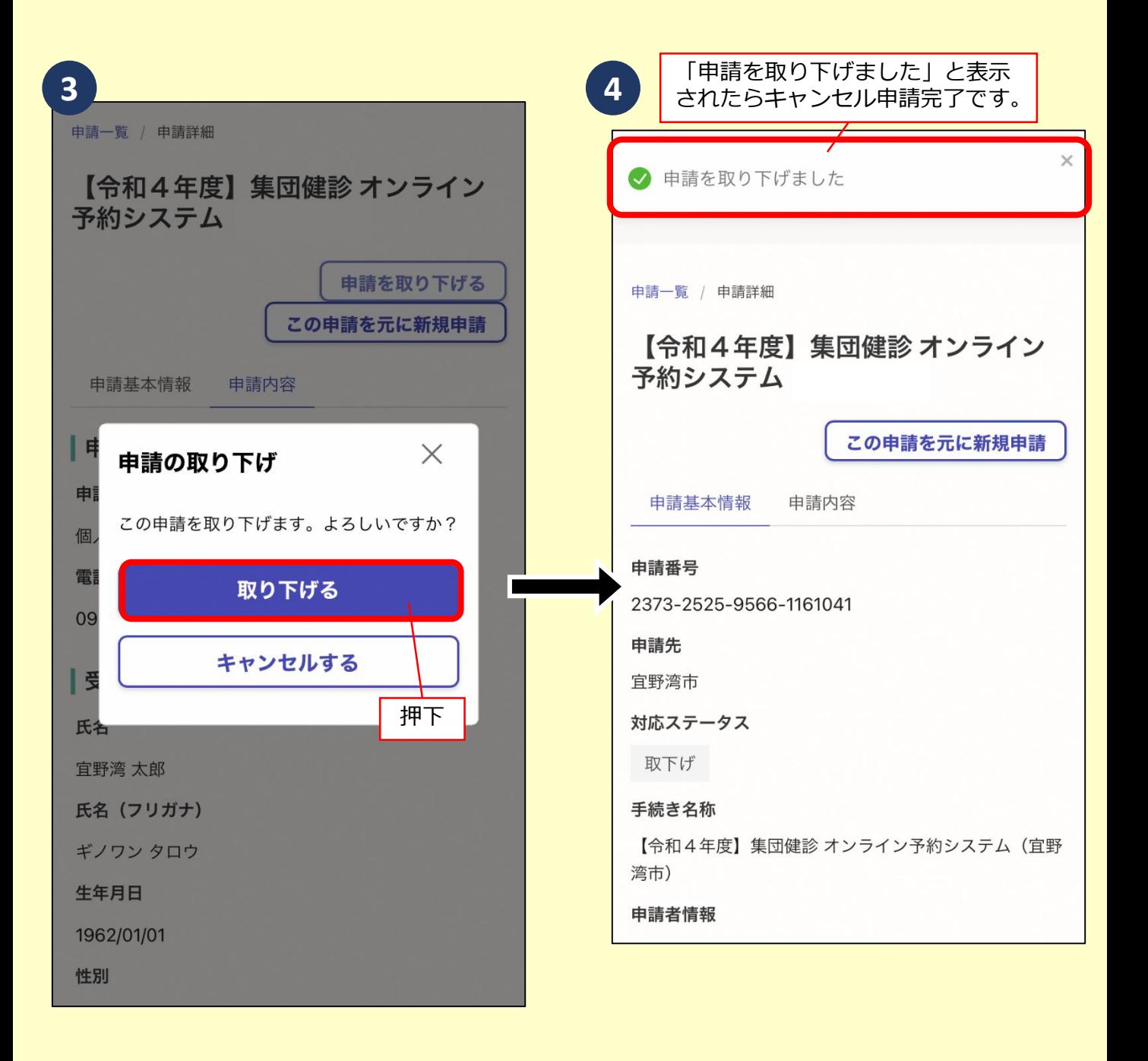